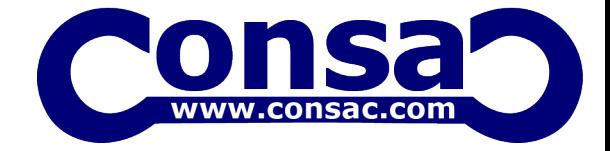

#### Chapter 1: Introduction to Python

 What is Python and history of Python? Unique features of Python Python-2 and Python-3 differences Install Python and Environment Setup First Python Program Python Identifiers, Keywords and Indentation Comments and document interlude in Python Command line arguments Getting User Input Python Data Types What are variables? Python Core objects and Functions Number and Maths Week 1 Assignments

### Chapter 2: List, Ranges & Tuples in Python

Introduction

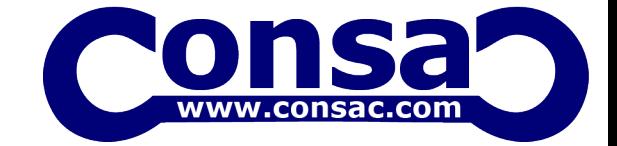

Lists in Python

More About Lists

Understanding Iterators

Generators , Comprehensions and Lambda Expressions

**Introduction** 

Generators and Yield

Next and Ranges

Understanding and using Ranges

More About Ranges

Ordered Sets with tuples

### Chapter 3: Python Dictionaries and Sets

Introduction to the section

Python Dictionaries

More on Dictionaries

**Sets** 

Python Sets Examples

### Chapter 4: Input and Output in Python

Reading and writing text files

writing Text Files

Appending to Files and Challenge

Writing Binary Files Manually

Using Pickle to Write Binary Files

# Chapter 5: Python built in function

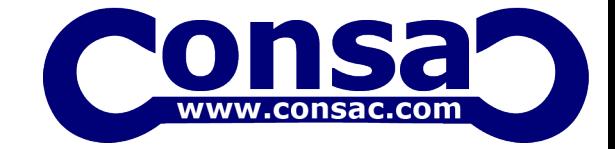

Python user defined functions

Python packages functions

Defining and calling Function

The anonymous Functions

Loops and statement in Python

Python Modules & Packages

### Chapter 6: Python Object Oriented

Overview of OOP

Creating Classes and Objects

Accessing attributes

Built-In Class Attributes

Destroying Objects

### Chapter 7: Python Exceptions Handling

What is Exception?

Handling an exception

try….except…else

try-finally clause

Argument of an Exception

Python Standard Exceptions

Raising an exceptions

User-Defined Exceptions

### Chapter 8: Python Regular Expressions

What are regular expressions?

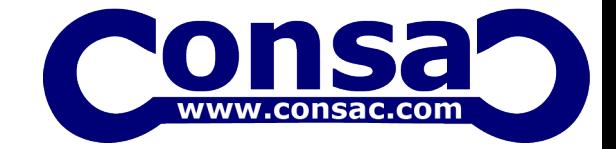

The match Function

The search Function

Matching vs searching

Search and Replace

Extended Regular Expressions

Wildcard

## Chapter 9: Python Multithreaded Programming

What is multithreading?

Starting a New Thread

The Threading Module

Synchronizing Threads

Multithreaded Priority Queue

### Python Spreadsheet Interfaces

### Python XML interfaces

### Chapter 10: Using Databases in Python

Python MySQL Database Access

Install the MySQLdb and other Packages

Create Database Connection

CREATE, INSERT, READ, UPDATE and DELETE Operation

DML and DDL Oepration with Databases

Performing Transactions

Handling Database Errors

### Web Scraping in Python

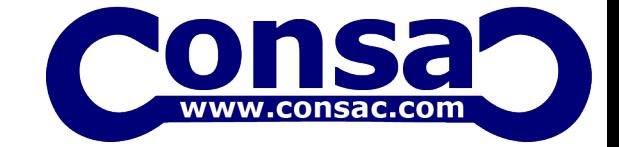

#### Chapter 11: Python For Data Analysis

Numpy:

Introduction to numpy

Creating arrays

Using arrays and Scalars

Indexing Arrays

Array Transposition

Universal Array Function

Array Processing

Arrar Input and Output

Pandas:

What is pandas?

Where it is used?

Series in pandas

Index objects

Reindex

Drop Entry

Selecting Entries

Data Alignment

Rank and Sort

Summary Statics

Missing Data

Index Heirarchy

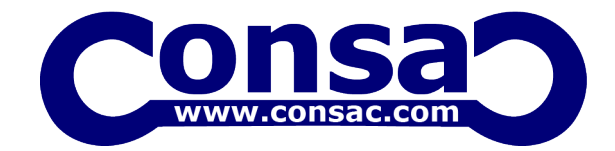

Matplotlib: Python For Data Visualization

Welcome to the Data Visualiztion Section

Introduction to Matplotlib

# Chapter 12: Django Web Framework in Python

Introduction to Django and Full Stack Web Development